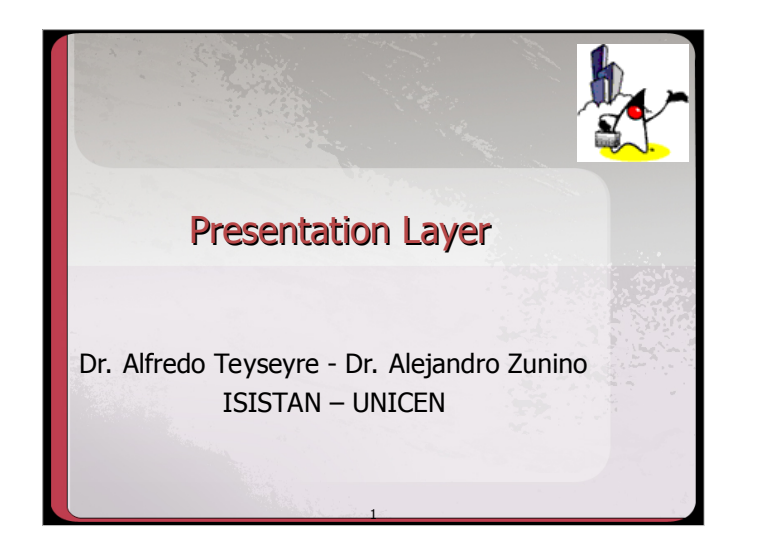

# Technological Alternatives (Java)

- J2EE standards:
	- Servlets: Java with HTML
	- JSP: HTML with Java
	- Taglibs: pre-built JSP components
- Almost standard:
	- Struts: command oriented
	- JSF: web framework (still JSP)
- Others:
	- Tapestry
	- AngularJS
- ...

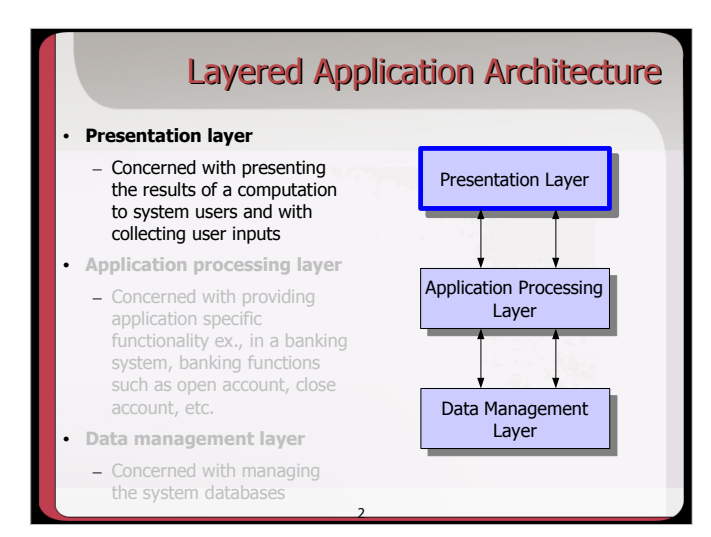

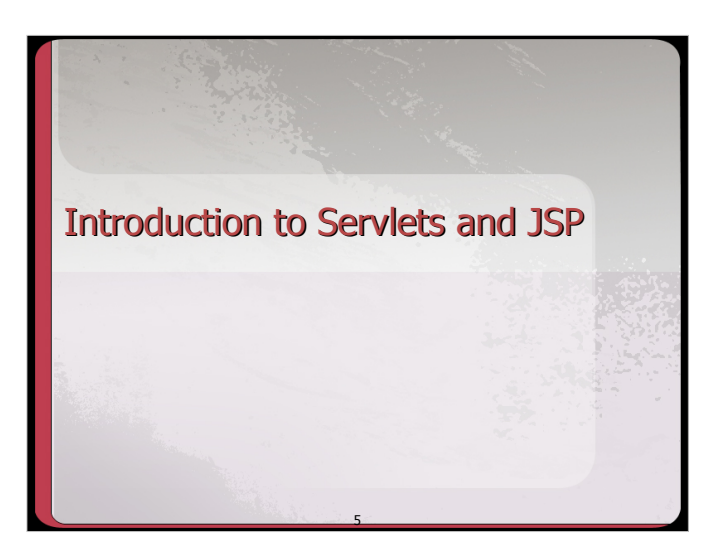

4

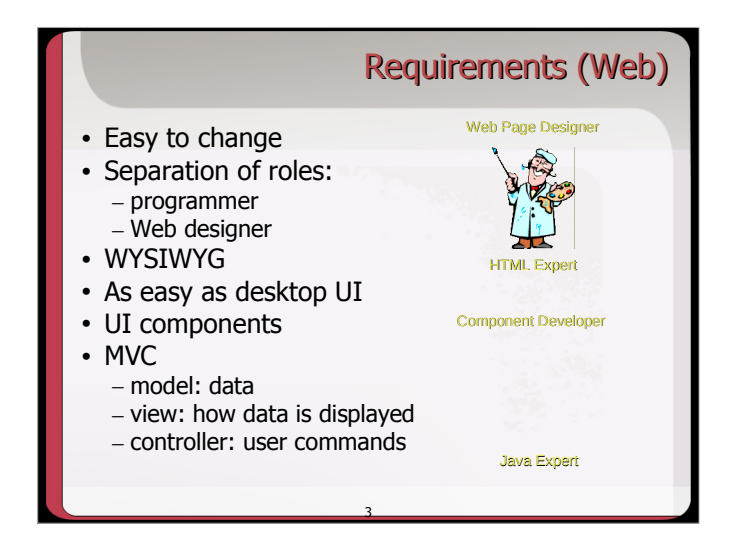

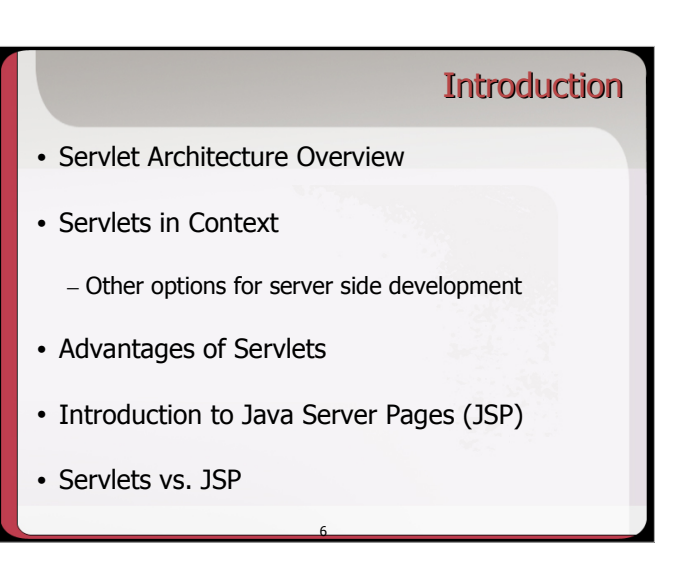

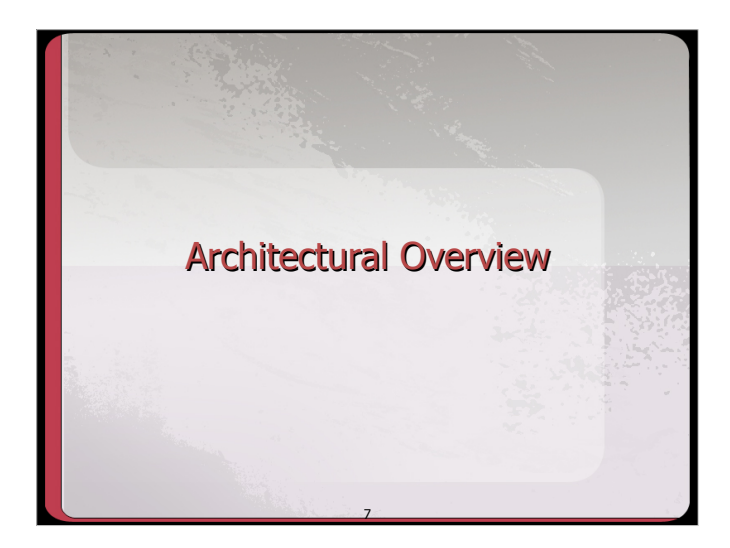

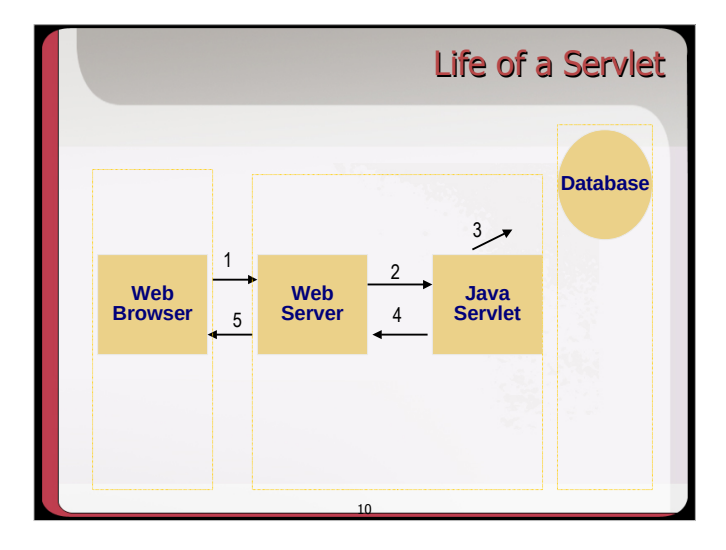

### What is a Servlet?

- Java's answer to the Common Gateway Interface (CGI).
- **Applet**: a java program that runs within the web browser.
- **Servlet**: a java program that runs within the web server.
- The standard for building web applications.

8

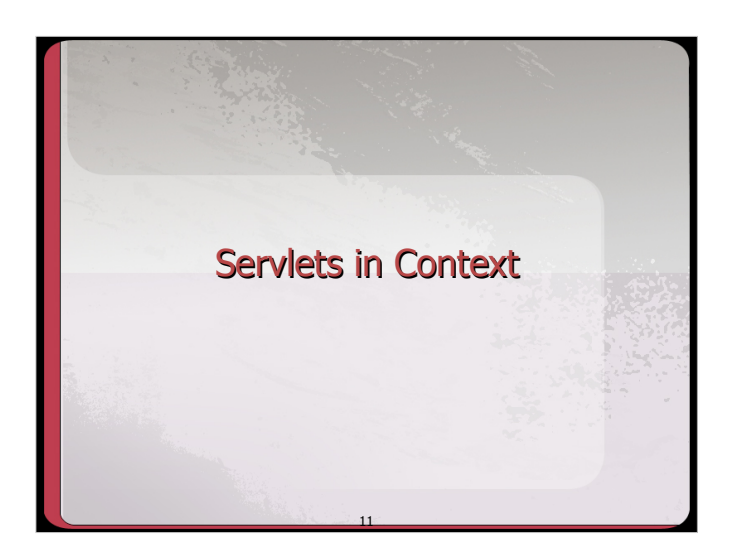

# Life of a Servlet

- Regardless of the application, servlets usually carry out the following routine:
	- 1) Read any data sent by the user
		- Capture data submitted by an HTML form.
	- 2) Look up any HTTP information
	- Determine the browser version, user, cookies, etc.
	- 3) Generate the Results
	- Connect to databases, connect to legacy apps, etc. 4) Format the Results
	- Generate HTML on the fly
	- 5) Set the Appropriate HTTP headers
		- Tell the browser the type of document being returned or set any cookies.

9

6) Send the document back to the client

# Server Side Options

- There are many options for creating server side applications.
- We will examine some of these options briefly.
- This better enables us to understand servlets within the broader context of web development.
- Also enables us to better understand the advantages and disadvantages of servlets.

12

# Server Side Options

- Common Gateway Interface (CGI)
- PHP
- Java: Servlets/JSP, JSF, ...
- ASP.NET
- NodeJS
- ...

# Option: CGI

- Represents one of the earliest, practical methods for generating web content.
- Primarily written in the Perl programming language.
- Unfortunately, traditional CGI programs suffer from scalability and performance problems.

16

• Let's examine these two problems…

### Common Features

• All server side frameworks share a common set of features:

13

- Read data submitted by the user
- Generate HTML dynamically based on user input
- Determine information about the client browser

14

- Access Database systems
- Exploit the HTTP protocol

#### CGI Architecture 1) Browser initiates request 2) Web server receives the request. 3) For each request, web server spawns a new operating system process to execute the CGI/Perl Program. **Web Browser Web Server The Server Server All Perl/CGI Create** New process

17

# Decision Points

• Ease of development:

– How easily can you build new applications?

- Performance:
- How fast can the framework respond to queries?
- Scalability:
	- Can the framework scale to thousands, millions of users?
- Security:
	- Are there any inherent security vulnerabilities?

15

• ...

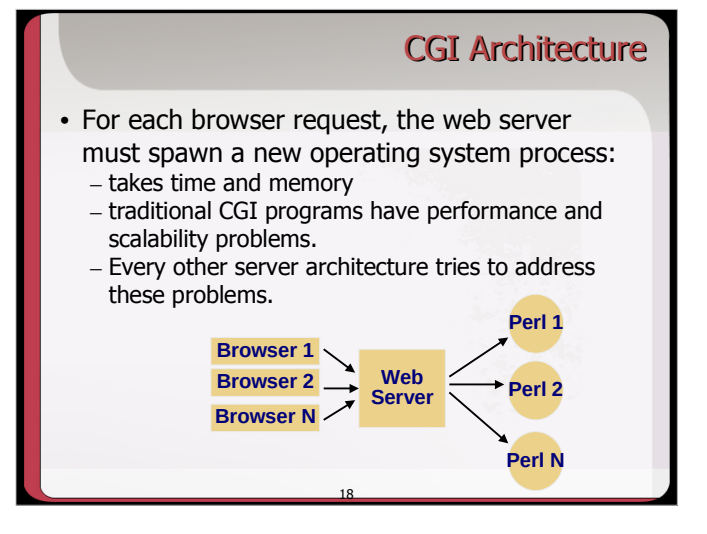

## Option: PHP

- An open source project written entirely by volunteers
- Provides simple, but powerful database access.

19

- Also great for rapid development.
- For additional information: http://www.php.net
- No OO...

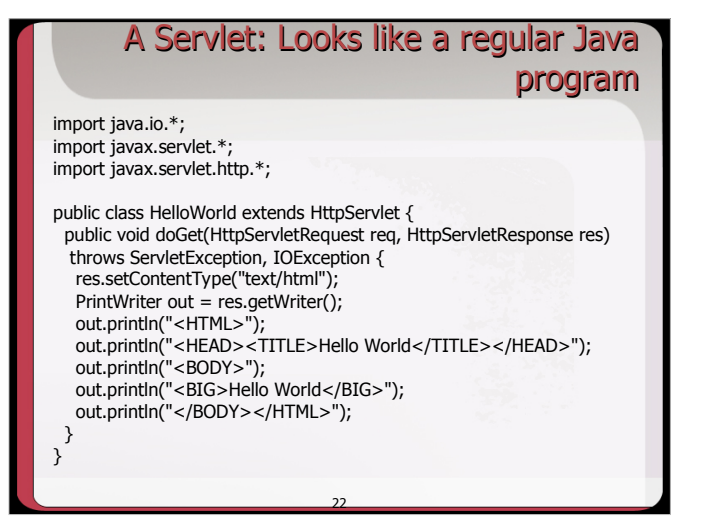

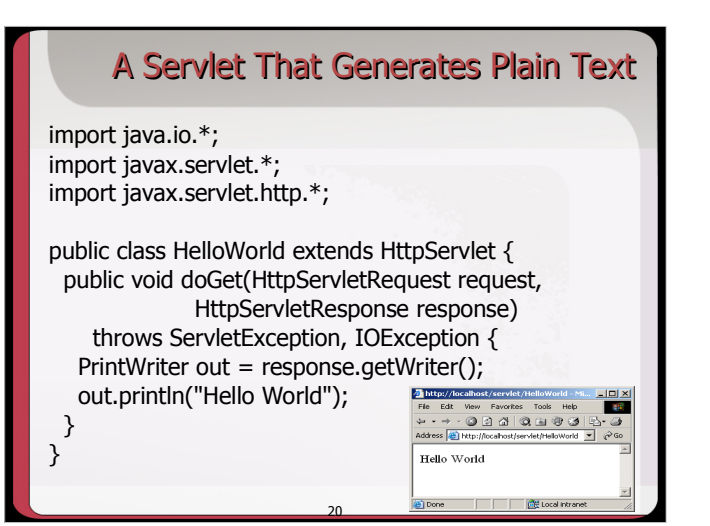

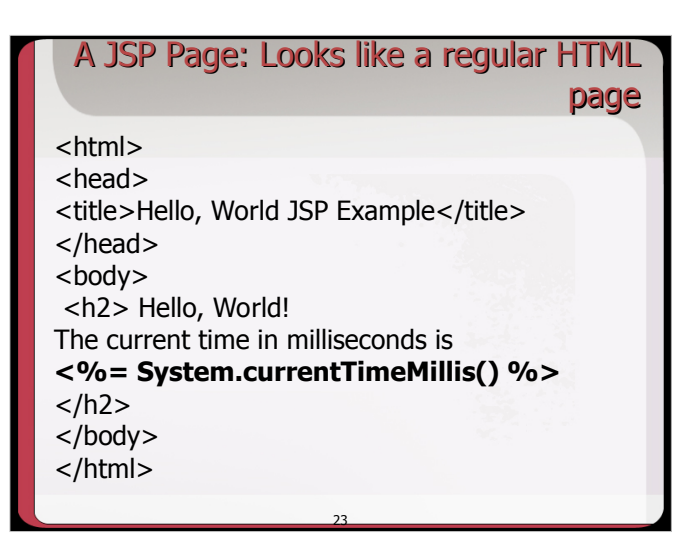

#### Java Server Pages

- Complementary to Java Servlets
- Can be used alone or in conjunction with servlets
- Represent (yet) another method for creating server side applications
- Servlets
- code looks like a regular Java program.
- JSP
- embed Java commands directly within HTML • Let's examine a Servlet program next to a
- JSP program… – Each of these prints, "Hello, World!"

21

### **Summary**

- Servlet: a java program that runs within the web server.
- Servlets have lots of advantages over other server side scripting options.
- Servlets look like regular Java code with some HTML.
- Java Server Pages look like HTML with some Java.

24